FAKULTÄT FÜR INFORMATIK Lehrstuhl für Sprachen und Beschreibungsstrukturen WS 2008/09 Einführung in die Informatik 2 Übungsblatt 10 Prof. Dr. Helmut Seidl, T. M. Gawlitza, S. Pott, M. Schwarz 16.12.2008

TECHNISCHE UNIVERSITÄT MÜNCHEN

Abgabe: 23.12.2008 (vor der Vorlesung)

## Aufgabe 10.1 (H) Module und Funktoren

a) Es sei folgende Signatur gegeben:

```
module type Zahl = sigtype z
  val zero : z
  val ( +. ) : z \to z \to zval ( *. ) : z \to z \to zval string of zahl : z \rightarrow string
end
```
- i) Definieren Sie ein Modul Boolean, das von dieser Signatur ist. Der +.-Operator bzw. der ∗.-Operator dieses Moduls soll dem logischen Oder- bzw. dem logischen Und-Operator entsprechen. Das Element zero soll das neutrale Element der Addition sein, d.h. in diesem Fall false.
- ii) Definieren Sie ein Modul MinPlusNat, das von dieser Signatur ist. Die Elemente sind alle natürlichen Zahlen inklusive der 0 erweitert um  $\infty$ . Der +.-Operator dieses Moduls soll das Minimum zweier Zahlen berechnen. Der ∗.-Operator soll der gewöhnlichen Addition entsprechen. Das Element zero soll das neutrale Element der Addition sein, d.h. in diesem Fall  $\infty$ .
- b) Matrizen sind durch folgende Signatur definiert:

```
module type Matrix = sig
  type e
  type m
  val matrix\_zero : mval ( **. ) : m -> m -> m
  val set_entry : m \rightarrow int * int \rightarrow e \rightarrow m
  val string of matrix : m \rightarrow string
end
```
Dabei ist e der Typ für die Einträge der Matrix und m der Typ für die Matrix selbst. Der Wert matrix\_zero ist eine Matrix, die nur aus Null-Einträgen besteht. Der Operator ∗∗. ist die Matrix-Multiplikation. Der Aufruf set\_entry m (i, j) e liefert eine Matrix zurück, die der Matrix m entspricht, bis darauf, dass der Eintrag in der i-ten Zeile und der j-ten Spalte e ist.

i) Definieren Sie einen Funktor MakeMatrix, der eine Struktur der Signatur Zahl als Argument erhält und eine Struktur der Signatur Matrix zurückliefert. Die Matrix-Multiplikation ∗∗. soll eine Verallgemeinerung der Matrixmultiplikation aus Aufgabe 7.1 sein, d.h., es sollen die Multiplikation ∗. und die Addition +. der übergebenen Zahl-Struktur verwendet werden.

ii) Testen Sie Ihre Implementierung anhand folgender Zeilen:

```
module BooleanMatrix = MakeMatrix (Boolean)
open BooleanMatrix
let a = set_{entry} matrix zero (1,1) true
let a = set_{entry} a (2,2) true
let a = set_{entry} a (3,3) true
let a = set_{entry} a (1,2) true<br>let a = set_{entry} a (2,3) true
let a = set_{entry} alet a = set entry a (3, 1) true
module MinPlusNatMatrix = MakeMatrix(MinPlusNat)open MinPlusNat
open MinPlusNatMatrix
let b = set_{entry} matrix zero (1,1) (Value 0)
let b = set_{entry} b (2,2) (Value 0)
let b = set_{entry} b (3, 3) (Value 0)
let b = set_{entry} b (1, 2) (Value 1)
let b = set_{entry} b (2, 3) (Value 1)
let b = set_{entry} b (3,1) (Value 1)
let b = set_{entry} b (1, 3) (Value 5)
```
- c) Definieren Sie einen Funktor Fix, der eine Struktur M der Signatur Matrix als Argument erhält und eine Struktur zurückliefert, in der eine Funktion fix : M.m −> M.m definiert ist, die eine Matrix solange mit sich selbst multipliziert, bis keine Veränderung mehr auftritt. Die so berechnete Matrix A, für die also  $A^2 = A$  gilt, soll zurückgeliefert werden.
- d) Test Sie ihre Implementierung anhand der Matrizen a und b.
- e) Was haben Sie mithilfe Ihrer Implementierung eigentlich berechnet, wenn Sie davon ausgehen, dass eine Matrix einen, unter Umständen kantenbewerteten, gerichteten Graphen, repräsentiert. Beispielsweise repräsentiert die oben definierte Matrix b den folgenden kantenbewerteten, gerichteten Graphen:

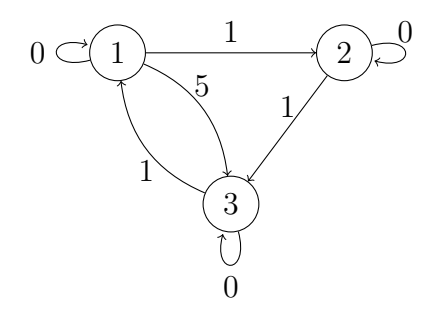

#### Lösungsvorschlag 10.1

```
(∗ T e i l a ∗)
module type Zahl = sigtype z
  val zero : z
  val ( +. ) : z \to z \to zval ( *. ) : z \to z \to zval string of zahl : z \rightarrow string
```
end

```
(∗ T e i l a i ∗)
module Boolean = structt v p z = 2let zero = false
  let (+, ) = ( || )let (+ x) = ( & & )let string of zahl = function true \rightarrow "1" | false \rightarrow "0"
end
(∗ T e i l a i i ∗)
module MinPlusNat = structtype z = Value of int | Inf
  let zero = Inf
  let (+,) x y =match (x, y) with
      Value x, Value y \rightarrow Value(min x y)
    | Value x, Inf | Inf, Value x -> Value x
    |\quad Inf, Inf \rightarrow Inf
  let (*.) x y =match (x, y) with
      Value x, Value y \rightarrow Value (x + y)
                          \Rightarrow Inf
  let string of zahl = function Value x \rightarrow string of int x \rightarrow "inf"
end
(* Teil b *)
module type Matrix = sig
  type e
  type m
  val matrix_zero : m
  val ( **. ) : m \Rightarrow m \Rightarrow m
  val set_entry : m \rightarrow int * int \rightarrow e \rightarrow m
  val string_of_matrix : m \rightarrow string
end
exception NoImpl
(* Teil b i und f
   fuer b i reicht als erste Zeile
module MakeMatrix ( Z : Z a hl ) = s t r u c t
∗)
module MakeMatrix (Z: Zahl) : Matrix with type e = Z.z = structopen Z
  type e = Z. ztype m = (int * (int * z) list) list(* \; Vektor-Vektor-Multiplikation *let rec v mult p x y =match (x, y) with
      ((px, vx) :: x', (py, vy) :: y') \rightarrowif px = py then
```

```
v mult (p +. vx *. vy) x' y'
       else if px < py then
          v_mult p x' y
       e l s e
          v mult p x y'
  | \_ \rightarrow plet v_{\text{mult}} x y = v_{\text{mult}} z e r o x y(* Matrix * Vektor *)let m_v_mult a v =let l = List.map (fun (j, aj) \rightarrow (j, v_{mult} a j v)) a in
     (∗ M u l t i p l i z i e r t Z e i l e n v e k t o r a j mit dem V e kt o r v ∗)
     List filter (fun (i, ai) \rightarrow (ai \Leftrightarrow zero)) l (* Nullen entfernen *)
let rec v_to_list i = function
  (j, x):: v \rightarrow (i, j, x):: v_to_list i v
| \_ -> []
let \ rec \ m_to_list = function(i, v): : a \rightarrow v_{\text{to}} ist i v @ m_to_list a
| \_ \rightarrow |let m_from_list l =let \, l = List.sort \, compact \, l \, inList.fold right
     (
     fun (i, j, x) \rightarrowfunction ((i', v) :: vs) \rightarrowif i = i' then
             (( i, ( j, x) : : v) : : v)e l s e
            (i, [(j, x)]): ((i', v) :: v s)| \_ \rightarrow [ (i, [(j, x) ] ) ])
     l
     \lceillet transpose a =let \, l = m \, to \, list \, a \, inlet l = List . map (fun (i, j, x) \rightarrow (j, i, x)) 1 inm_from_list l
let (**.) a b =let b = transpose b in
  let handle_row_a (i, ai) = (i, m_v_m) mult b ai ) in
  let r = List \cdot map \cdot handle\_row_a \cdot a \cdot inList . filter (fun (-, ai) \rightarrow ai \Leftrightarrow []) r
let rec vector_set_entry v i z =match v with
     [ ] \rightarrow [(i, z)]| (i', z'):: v' when i < i' \rightarrow (i, z): v
```
4

```
| (i', z'):: v' when i = i' \rightarrow (i, z):: v'
    | (i', z') : : v' \rightarrow (i', z') : : vector_set_entry v' i z
  let rec set_entry m (i, j) z =
    match m with
      [ ] \rightarrow [(i, [(i, z) ])]| (i', v)::m' when i < i' \Rightarrow (i, [(i, z)])::m
    | (i', v) : m' when i = i' \rightarrow (i, vector_set_entry v j z ): m'| (i', y) : m' \rightarrow (i', y) : set entry m' (i, i) zlet matrix zero = []
  let string_of\_vector v =String . concat
     \cdots ; "
      ( List . map ( fun ( i , z ) \rightarrow " (" ^ string of _int i ^ ","
                                \wedge string of zahl z \wedge ")" ) v
  let string of matrix m =String . concat
      " \setminus n"( List . map ( fun ( i , v ) \rightarrow string _of_int i ^ " _ -> "
                                \wedge string of vector v) m)
end
(* Teil c *)
module Fix(M : Matrix) = structopen M
  let rec fix m =let m' = m **. m in
    if m' = m then m else fix m'end
(∗ T e i l b i i ∗)
module BooleanMatrix = MakeMatrix (Boolean)
open BooleanMatrix
let a = set_{entry} matrix zero (1,1) true
let a = set_{entry} a (2,2) true
let a = set entry a (3,3) true
let a = set_{entry} a (1,2) true
let a = set_{entry} a (2,3) true
let a = set entry a (3,1) true
module MinPlusNatMatrix = MakeMatrix (MinPlusNat)
open MinPlusNat
open MinPlusNatMatrix
let b = set_{entry} matrix zero (1,1) (Value 0)
let b = set_{entry} b (2, 2) (Value 0)
let b = set_{entry} b (3, 3) (Value 0)
let b = set_{entry} b (1, 2) (Value 1)
let b = set entry b (2,3) (Value 1)
let b = set entry b (3,1) (Value 1)
let b = set_{entry} b (1, 3) (Value 5)
(* Teil d *)module BF = Fix(BooleanMatrix)
```

```
let fix a = BF. fix a
let str\_fix_a = BooleanMatrix.string_of_matrixfix fix_alet = print_{string} str_{fix_{a}}module NF = Fix (MinPlusNatMatrix)let fix_b = NF. fix_blet str\_fix_b = MinPlusNatMatrix.string_of_matrixfix fix_blet = print_{string} str_{fix_{b}}
```
- e) a: Versteht man die Matrix a als Adjazenzmatrix eines gerichteten Graphen, ohne Kantengewichte, wurde in Teil d) die Erreichbarkeit zwischen zwei Knoten berechnet. Damit dies funktioniert, muss beim Aufbau der Matrix darauf geachtet werden, dass jeder Knoten mit sich selbst verbunden ist.
	- b: Versteht man die Matrix b als Adjazenzmatrix eines gerichteten, kantenbewerteten Graphen wurden in Teil d) die Längen der kürzesten Wege zwischen zwei Knoten berechnet. Damit dies funktioniert, muss die Matrix mit den Kantenwerten 0 für die Einträge  $(i, i)$  für alle  $i$ initialisiert werden.

## Aufgabe 10.2 (P) In großen Schritten zum Ziel

Gegeben seien folgende MiniOCaml-Definitionen:

```
let f = ( fun x -> ( fun y -> 2 * x + y ) )
let g = f 7
let rec fact =fun n \rightarrowmatch n with
         0 \rightarrow 1| x \rightarrow x * (fact (x-1))
```
Konstruieren Sie die Beweise für folgende Aussagen:

a) f  $3 \text{ } 4 \Rightarrow 10$ b)  $g 2 \Rightarrow 16$ c) fact  $2 \Rightarrow 2$ 

#### Lösungsvorschlag 10.2

a)

$$
\frac{f = fun\ x \to (fun\ y \to 2*x + y)}{f \to fun\ x \to (fun\ y \to 2*x + y)} \frac{(GD)}{(App)} \quad \frac{2*3 \to 6 \quad 6+4 \to 10}{2*3+4 \to 10} \frac{(Op)}{(App)} \quad \frac{f \to fun\ y \to 2*3 + y}{f \to 3+4 \to 10} \frac{(Op)}{(App)}
$$

b)

$$
\frac{f = fun\ x \to (fun\ y \to 2*x + y)}{f \Rightarrow fun\ x \to (fun\ y \to 2*x + y)} \begin{pmatrix} GD \\ (AD) \end{pmatrix}
$$
\n
$$
\frac{g = f\ 7 \quad f\ 7 \Rightarrow fun\ y \to 2*7 + y}{g \Rightarrow fun\ y \to 2*7 + y} \begin{pmatrix} App \\ (GD) \end{pmatrix} \quad \frac{2*7 \Rightarrow 14 \quad 14+2 \Rightarrow 16}{2*7+2 \Rightarrow 16} \begin{pmatrix} Op \ (Op) \end{pmatrix}
$$
\n
$$
g \geq 16
$$

c) Zur Vereinfachung nehmen wir folgende Setzungen vor:

$$
e_{match} = match\ n\ with\ 0 \to 1 \mid x \to x * (fact\ (x - 1))
$$

$$
\pi :=
$$

$$
\frac{fact = fun\ n \to e_{match}}{fact \Rightarrow fun\ n \to e_{match}} (GD)
$$

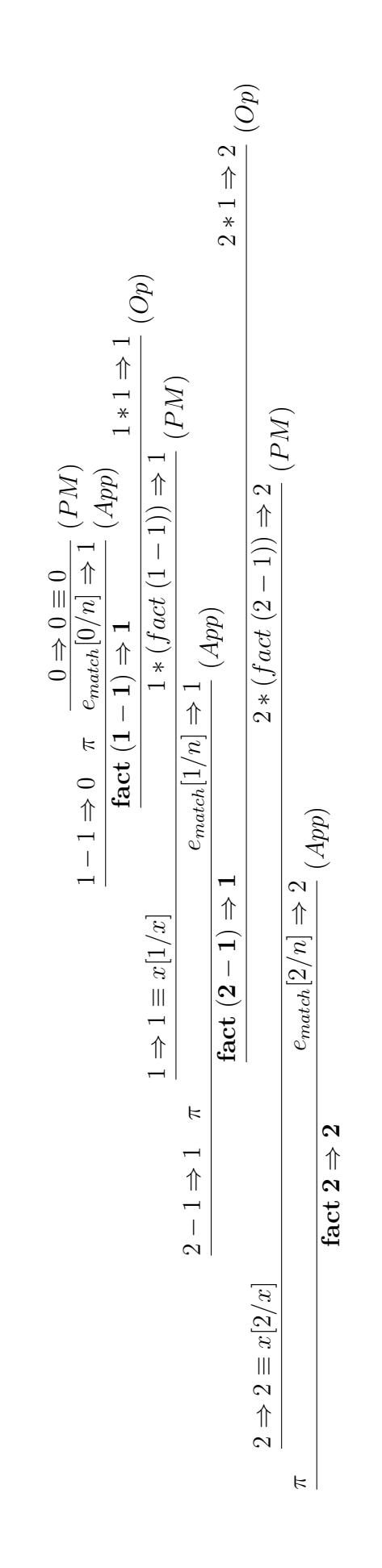

8

#### Aufgabe 10.3 (P) Abgeleitete Regeln

Zeigen Sie die Gültigkeit der folgenden abgeleiteten Regeln:

a)

$$
\cfrac{e = []}{(\texttt{match}\; e\;\texttt{with}\;[] \rightarrow e_1 \mid x :: xs \rightarrow e_2) = e_1}
$$

b)

$$
\dfrac{e \; \text{terminert}}{(\text{match}\; e \; \text{with} \;[] \rightarrow e_1 \; | \; x::xs \rightarrow e_2) = e_2[e'/x,e''/xs]}
$$

#### Lösungsvorschlag 10.3

Es sei angenommen, dass  $e = \parallel$  gilt.

a) Fall 1: Die Auswertung des Ausdrucks  $e_1$  terminiert. Dann existiert ein Wert  $v_1$  so dass  $e_1 \Rightarrow v_1$  gilt. Da e =  $\parallel$  gilt, gilt e  $\Rightarrow \parallel$ . Es folgt

$$
\frac{\mathsf{e}\Rightarrow[]\qquad \mathsf{e}_1\Rightarrow \mathsf{v}_1}{(\texttt{match}\;\mathsf{e}\;\texttt{with}\;[]\rightarrow \mathsf{e}_1\;|\;\mathsf{x}::\mathsf{x}\mathsf{s}\rightarrow \mathsf{e}_2)\Rightarrow \mathsf{v}_1}\;(PM)
$$

Daraus folgt match e with  $[] \rightarrow e_1 | x :: xs \rightarrow e_2 = e_1$ .

Fall 2: Die Auswertung des Ausdrucks e<sub>1</sub> terminiert nicht. Zur Herleitung eines Widerspruchs sei angenommen, dass die Auswertung des Ausdrucks match e with [] →  $e_1$  | x :: xs  $\rightarrow$  e<sub>2</sub> terminiert. Es existiert also ein Beweis der Form

$$
\frac{\mathsf{e}\Rightarrow[]\qquad \mathsf{e}_1\Rightarrow \mathsf{v}_1}{(\texttt{match}\;\mathsf{e}\;\texttt{with}\;[]\to \mathsf{e}_1\;|\;\mathsf{x}::\mathsf{x}\mathsf{s}\to \mathsf{e}_2)\Rightarrow \mathsf{v}_1}\;(PM)
$$

Daraus folgt, dass die Auswertung des Ausdruck  $e_1$  terminiert — Widerspruch.

b) Es sei angenommen, dass

$$
\text{e terminate} \quad \text{und} \quad \text{e} = \text{e}': \text{e}''
$$

gelten. Daraus folgt, dass ein Wert v exisitiert, so dass  $e \Rightarrow v$  und  $e' :: e'' \Rightarrow v$  gelten. Notwendigerweise muss  $v = v' :: v''$  mit

$$
e'\Rightarrow v'\quad\text{und}\quad e''\Rightarrow v''
$$

gelten. Daraus folgt, dass

<span id="page-8-0"></span>
$$
e' = v' \quad \text{und} \quad e'' = v''
$$

gelten. Mit dem Substitutionslemma folgt

$$
e_2[e'/x, e''/xs] = e_2[v'/x, v''/xs].
$$
 (1)

**Fall 1:** Die Auswertung des Ausdrucks  $e_2[e'/x, e''/xs]$  terminiert. Es existiert also ein Wert  $v_2$  mit  $e_2[e'/x, e''/xs] \Rightarrow v_2$  und wegen [\(1\)](#page-8-0) gilt  $e_2[v'/x, v''/xs] \Rightarrow v_2$ . Es folgt

$$
\frac{\mathsf{e}\Rightarrow \mathsf{v}':\mathsf{v}''\equiv \mathsf{x}::\mathsf{x}\mathsf{s}[\mathsf{v}'/\mathsf{x},\mathsf{v}''/\mathsf{x}\mathsf{s}] \quad \mathsf{e}_2[\mathsf{v}'/\mathsf{x},\mathsf{v}''/\mathsf{x}\mathsf{s}] \Rightarrow \mathsf{v}_2}{\mathsf{match}\,\mathsf{e}\,\mathsf{with}\,\left[\right]\to \mathsf{e}_1\mid \mathsf{x}::\mathsf{x}\mathsf{s}\to \mathsf{e}_2\Rightarrow \mathsf{v}_2}\,\left(PM\right)
$$

Beide Seiten werten sich also zu  $v_2$  aus. Daher gilt

$$
\mathtt{match}\mathrel{\mathsf{e}}\mathtt{with}\;[]\to \mathtt{e}_1\mid \mathtt{x}::\mathtt{x}\mathtt{s}\to \mathtt{e}_2=\mathtt{e}_2[\mathtt{e}'/\mathtt{x},\mathtt{e}''/\mathtt{x}\mathtt{s}].
$$

**Fall 2:** Die Auswertung des Ausdrucks  $e_2[e'/x, e''/xs]$  terminiert nicht. Zur Herleitung eines Widerspruchs sei angenommen, dass die Auswertung des Ausdrucks

$$
\mathtt{match} \mathrel{\mathsf{e}} \mathtt{with} \; [] \rightarrow \mathtt{e_1} \mathrel{\mathsf{|}} \mathtt{x} :: \mathtt{x} \mathtt{s} \rightarrow \mathtt{e_2}
$$

terminiert. Es existiert also ein Wert  $v_2$  mit

$$
\mathtt{match} \mathrel{\mathsf{e}} \mathtt{with} \; [] \rightarrow \mathtt{e_1} \mathrel{\mathsf{|}} \mathtt{x} :: \mathtt{x} \mathtt{s} \rightarrow \mathtt{e_2} \mathrel{\Rightarrow} \mathtt{v_2}.
$$

Es existiert also ein Beweis der Form

$$
\frac{\mathsf{e}\Rightarrow \mathsf{v}':\mathsf{v}''\equiv \mathsf{x}::\mathsf{x}\mathsf{s}[\mathsf{v}'/\mathsf{x},\mathsf{v}''/\mathsf{x}\mathsf{s}] \quad \mathsf{e}_2[\mathsf{v}'/\mathsf{x},\mathsf{v}''/\mathsf{x}\mathsf{s}] \Rightarrow \mathsf{v}_2}{\mathsf{match}\,\mathsf{e}\,\mathsf{with}\,\left[\right]\rightarrow \mathsf{e}_1\mid \mathsf{x}::\mathsf{x}\mathsf{s}\rightarrow \mathsf{e}_2\Rightarrow \mathsf{v}_2}\,\left(PM\right)
$$

Mit [\(1\)](#page-8-0) folgt, dass

$$
e_2[e'/x,e''/xs]\Rightarrow v_2
$$

gilt. Dies ist ein Widerspruch zu der Annahme, dass die Auswertung des Ausdrucks  $e_2[e'/x, e''/xs]$  nicht terminiert.

# Big-Step Operationelle Semantik

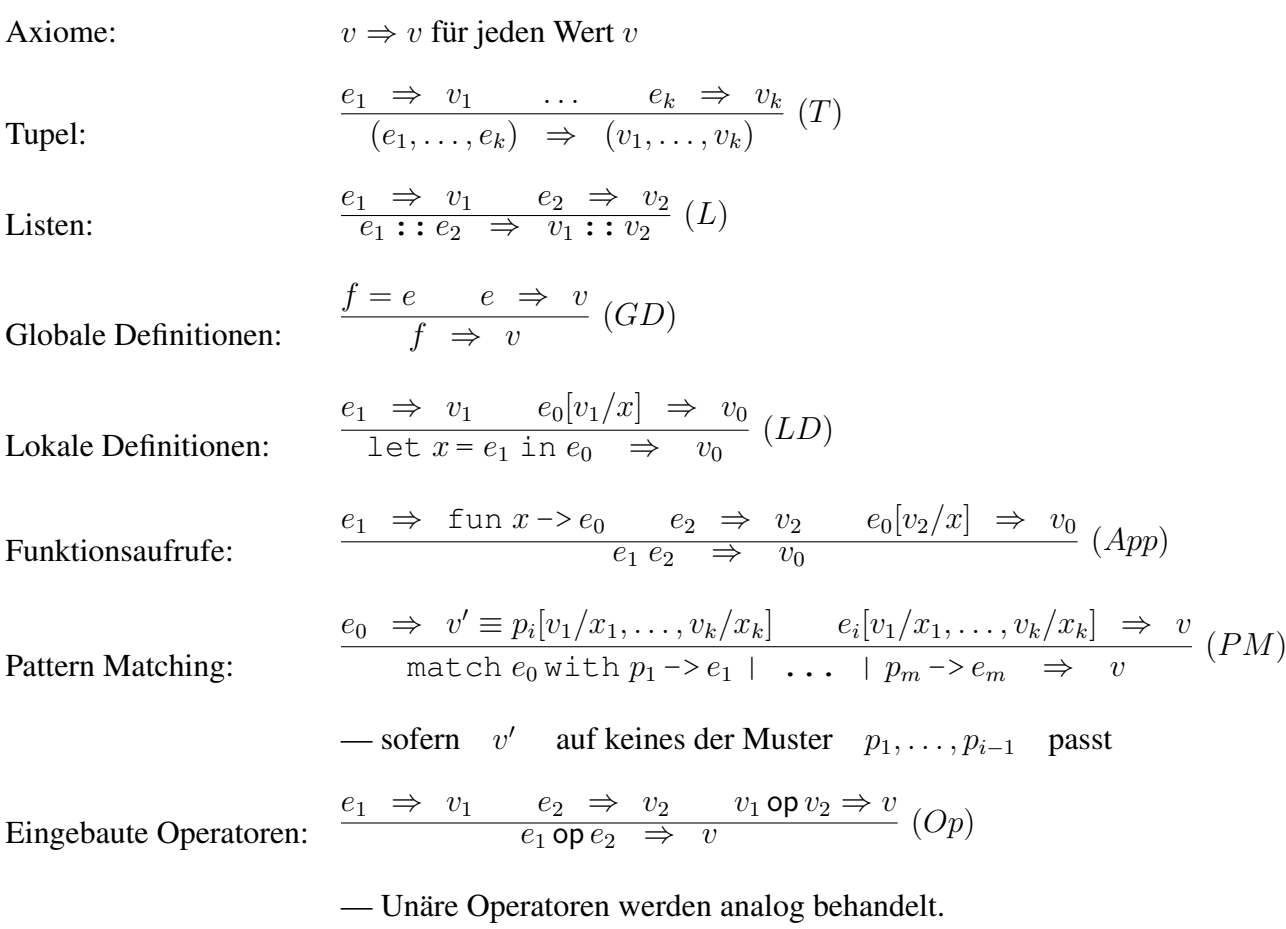

# Substitutionslemma

$$
\frac{e_1 = e_2}{e[e_1/x] = e[e_2/x]}
$$